# **Ťahák - Základy jazyka Python**

Jaroslav Výbošťok, v190427

#### **V tomto ťaháku nájdete:**

Vstup a výstup, Cyklus FOR, IF, Cyklus s podmienkou, Stringy, Náhodné hodnoty, Funkcie, Zoznamy, Textové súbory – čítanie a zápis, Slovníky, Lambda funkcie,

## **Vstup a výstup:**

print('Hello world!') #môj prvý program print() #zariadkuje, nezabudnúť zátvorky print('výpočet je', 3 + 4 \* 5, 'cm', **sep**='', **end**='') Nepovinné parametre **sep** (znak oddeľujúci jednotlivé položky výpisu) a **end** (čo vypíše print na konci – v tomto prípade nezariadkuje)

slovo = input('Zadaj slovo') #načítanie hodnoty typu string x = **int**(input('Zadaj číslo:')) x = **int**(input('Zadaj ' **+ str(**poradie**) +** ' číslo:')) #na rozdiel od printu, input pri výpise výzvy chce iba jeden parameter typu string, preto treba spájať pomocou +

input() #bude sa čakať na stlačenie klávesu ENTER

## **Základné typy hodnôt:** int, float, str, bool

#### **Základné aritmetické operácie a funkcie:**

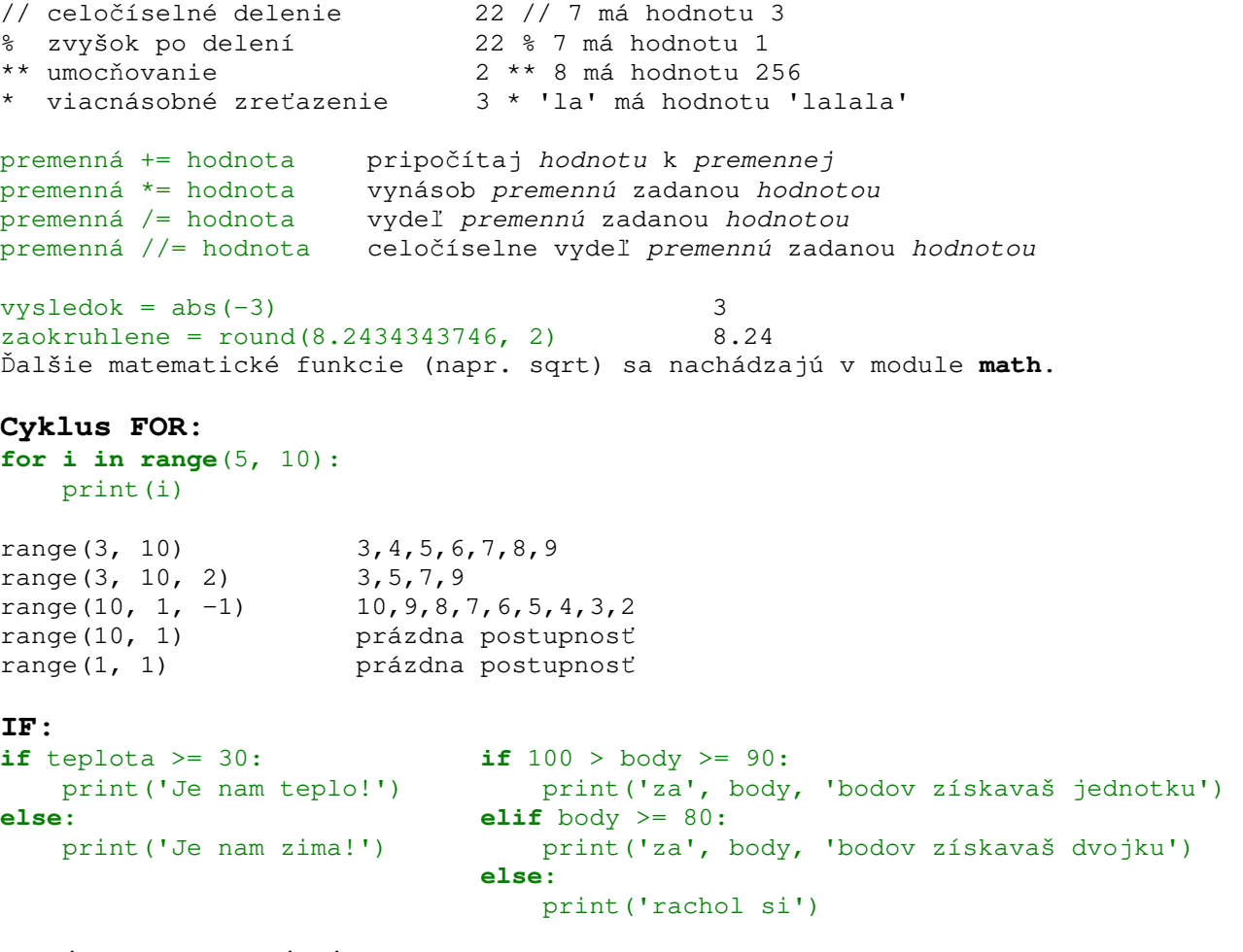

## **OPERÁTORY A LOGICKÉ VÝRAZY:**

nerovná sa != rovná sa ==

and, or, not  $x < 10$  and  $y < 20$  $10 < x < 20$ True, False #T a F sú VELKÉ PÍSMENÁ

#### Ternárny operátor:

```
print ('Kladne' if cislo >= 0 else 'Zaporne')
x = 10 if a > 100 else 20
```
## **CYKLUS S PODMIENKOU:**

 $pocet = 20$ while pocet  $> 15$ :  $pocet$  -= 2

# ZNAKY A TEXTOVÉ REŤAZCE (STRINGY)

 $slovo = 'Aho'i'$  $dlzka = len(slovo)$ 4 # Vráti dĺžku reťazca, teda počet znakov Pozor: dĺžka reťazca je 4 ale posledný znak má index 3, lebo sa indexujú od nuly

 $'1024'$ 

textove =  $str(1024)$ slova =  $slovo + ' Ferko'$ 

Ukážka využitia konverzie čísel na string a spájania stringov: cnv.create\_text(50, 100, text='Vysledok je '+str(cislo)+ 'metrov')

if  $'42'$ . isdigit(): True print ('Je to číslo')

if 'ibaabeceda'.isalpha(): True print ('Sú tam iba písmenká')

## Znaky a ich kódy z tabuľky ASCII

znak =  $'a'$ 97  $kod = ord(znak)$  $"B"$ znak =  $chr(66)$ if  $z$ nak >= 'a':

#porovnávať môžeme priamo znaky, netreba ani konvertovať na ordinálne hodnoty

## Prechádzanie reťazca po znakoch for znak in slovo:

```
print (znak)
```
alebo - hlavne ak potrebujeme vedieť pozície znaku v reťazci -

```
for i in range (len (slovo)):
       print(slovo[i])
```
#### Užitočné metódy stringov

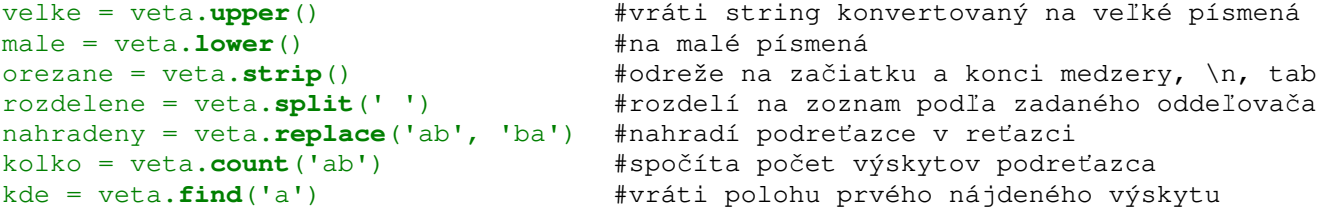

# NÁHODNÉ HODNOTY - modul random: from random import \*

```
cis1o = \text{randrange}(100)cis1o = random = (10, 100)cislo = randrange (10, 100, 5)farba = choice(('green', 'red', 'blue'))
```
#od 0 do 99 #od 10 do 99 #náhodne z 10,15,20...95 #náhodný výber jednej z možností

# Konverzia int na string

# Spájanie reťazcov

vyzrebovane = **sample**((5,8,7,1,4,13,15),3) #vyberie náhodnú trojicu z daných prvkov, pričom sa nebudú opakovať **shuffle**(zoznam) #zamieša prvky priamo v zozname (nevracia hodnotu)

## **FUNKCIE A GLOBÁLNE PREMENNÉ**

**return** vráti hodnotu a ukončí funkciu Vždy treba písať () - bez zátvoriek je to adresa funkcie (viď command pre button)

**def** nazov(): #nezabudnúť zátvorky print('tralala') **return** 10

def sparametrami(**px, py, farba='blue', farba2='red'**): **global** x, y #premenné x,y v tejto funkcii budú globálne g.create\_rectangle(px, py, px+10, py+10, fill=farba)  $x + = 1$ y += 5 #musia byť inicializované v hlavnom programe

**ZOZNAMY (POLIA)** 

Indexuje sa od 0 do len(zoznam)-1

"**Deklarácia**", resp. inicializácia: **a = [0] \* 5** je to isté ako a=[0, 0, 0, 0, 0] resp. rovno dávame počiatočné hodnoty: a = [21,13,'red',5,29.17,None,42]

```
dlzka = len(a) - vráti počet prvkov zoznamu,
```
for i in range(len(zoznam)): #akurát to sedí na 0 až len(zoznam)-1 print(**a[i]**)

#### **Cyklus cez prvky zoznamu**:

#vypíše rovno prvky zoznamu (bez range) for **prvok in zoznam**: print(**prvok**)

#### "**Naťahovanie zoznamu**"

zoz = **[]** #Vytvor prázdny zoznam zoz.**append**(42) #Pridaj prvok na koniec zoznamu zoz  $+= [10, 'red', 50]$ 

#### **Zoznam vs. string**

zoznam = **list**('ahoj') #takto spravím zo immutable stringu zoznam, aby som mohol meniť jeho jednotlivé znaky, dostanem tak zoznam stringov: ['a', 'h', 'o', 'j']

S = ''.**join**(zoznam) #všetky prvky spojí do reťazca a ako oddeľovač medzi nimi dá prázdny string, takže vyjde z toho jeden string z pôvodných prvkov zoznamu

#### **Rezy (Slice):**

'Vyrezávame' (vyberáme) časti zoznamov alebo textových reťazcov Výsledok rezu na stringu je string, výsledok rezu na zozname je zoznam

```
print(zoz[1:4]) #vypíše prvky s indexami 1 až 3 (teda 4. nie) 
print(zoz[:5], zoz[7:], zoz[::2], zoz[::-1])
```
### **Rôzne metódy zoznamu**

zoznam.count(hodnota) #vráti počet výskytov hodnoty v poli (alebo v n-tici) zoznam.index(hodnota) #vráti index prvého výskytu hodnoty v poli (alebo v n-tici) zoznam.append(hodnota) #pridá novú hodnotu na koniec pôvodného poľa zoznam.insert(index, hodnota) #vloží hodnotu do pôvodného poľa pred zadaný index zoznam.pop() #odstráni posledný prvok pôvodného poľa a vráti tento prvok ako hodnotu zoznam.pop(0) #odstráni prvý prvok pôvodného poľa a vráti tento prvok ako hodnotu zoznam.remove(hodnota) #vyhodí z pôvodného poľa prvý výskyt hodnoty zoznam.sort() #vzostupne utriedi pôvodné pole, prvky poľa sa musia dať porovnávať

#### **Zabudované funkcie pre prácu so zoznamom**

```
sucet = sum(zoznam)najmensi = min(zoznam)na<sub>j</sub>vacsi = max(zoznam)utriedeny = sorted(zoznam)
```
# **TEXTOVÉ SÚBORY – ČÍTANIE PO RIADKOCH**

```
Pozn: Na súťažiach ako KSP/Zenit/OI používajte funkciu input() akoby ste vstup riadok 
po riadku zadávali ručne 
Napr: Vstup: 15 8 13 79 4 12 6 
      zoz = input().split() #vráti zoznam STRINGOV
      zoznamcisel = list(map(int,zoz)) #vysledkom bude zoznam hodnot typu int
```
## **Čítanie v cykle**

```
subor = open('udaje.txt')
for riadok in subor: 
      print(riadok.strip()) 
subor.close()
```
alebo využitím funkcie readline()

```
subor = open('udaje.txt')riadok = subor.readline() 
while riadok != '' : #kým nedôjdem na koniec súboru
     print(riadok) 
      #...riadok = subor.readline() 
      #načítam ďalší riadok, ktorý sa spracuje v ďalšej iterácii cyklu 
subor.close()
```
#### **Iné možnosti**

```
subor = open('udaje.txt') 
riadok = subor.readline() #načíta jeden riadok ako string, na konci bude znak \n
riadok = riadok.strip() 
#zruší netlačiteľné znaky na začiatku a konci reťazca – teda aj \n prípadne medzery 
riadky = subor.readlines() #načíta zvyšné riadky ako ZOZNAM stringov
print(riadky) ['Prvy riadok\n', 'Druhy riadok\n']
subor.close()
```

```
Príklad načítavania údajov oddelených medzerou do dvojrozmerného poľa stringov: 
subor = open('udaje.txt')mapa = []for riadok in subor: 
      mapa.append(riadok.split()) #split sa postará aj o znak konca riadku
subor.close()
```
Pozn. Existujú aj ďalšie spôsoby: file.read(), konštrukcia with, ...

#### **Zápis do súboru**

```
subor = open('udaje.txt', 'w') #založí nový prázdny súbor pripravený na zápis
subor.write('Prvy\n') 
subor.write('Druhy') 
subor.close() #Údaje sa reálne zapíšu až pri zatvorení súboru!!!
```

```
Iný prístup: 
subor = open('udaje.txt', 'w')print('Prve', cislo, 'lalala' ,file=subor)
```
subor.close() #print môže zapísať viac parametrov, automaticky zariadkuje, možno využiť sep...

## **SLOVNÍKY (ASOCIATÍVNE POLIA)**

slovnik = **{}** alebo rovno slovnik = {'auto':'car','pes':'dog','pocet':2} slovnik['farba'] = 'color' #Pridá nový kľúč alebo prepíše hodnotu slovnik['pocet'] = 1 print(slovnik['pocet']) print(slovnik.**values**()) #vráti zoznam hodnôt print(slovnik.**keys**()) #vráti zoznam kľúčov print(slovnik.**items**()) #vráti zoznam dvojíc (kľúč, hodnota)

print(slovnik.**get**('kitten', 'Nie je tam')) slovnik['pocet'] = slovnik.get('pocet',0) + 1 #užitočné použitie metódy get – ak kľúč neexistuje, zriadi ho s hodnotou jeden, ak existuje, zvýši ho o jedna

# **LAMBDA FUNKCIE – ABY SA NEMUSELA DEFINOVAŤ FUNKCIA S NÁZVOM**

Button(text='…', command = **lambda**: print('Toto je telo lambda funkcie')).pack() g.bind('<Button-1>', **lambda event**: print('Kliklo sa na', event.x, event.y)) #lambda funkcia s parametrom

zoznammocnin = list(map(**lambda x**: x\*\*2,zoznamcisel))

g.bind('<Button-1>', lambda event: (print('Prvy prikaz'), print('druhy prikaz')) ) #používať s rozumom a výnimočne